# **Передача данных между ЭВМ с помощью модемов.**

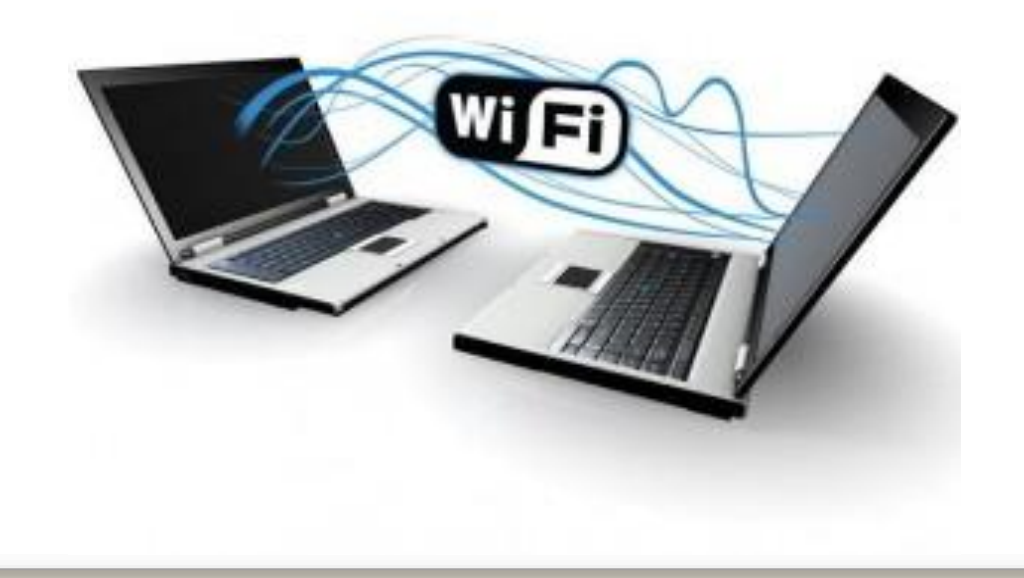

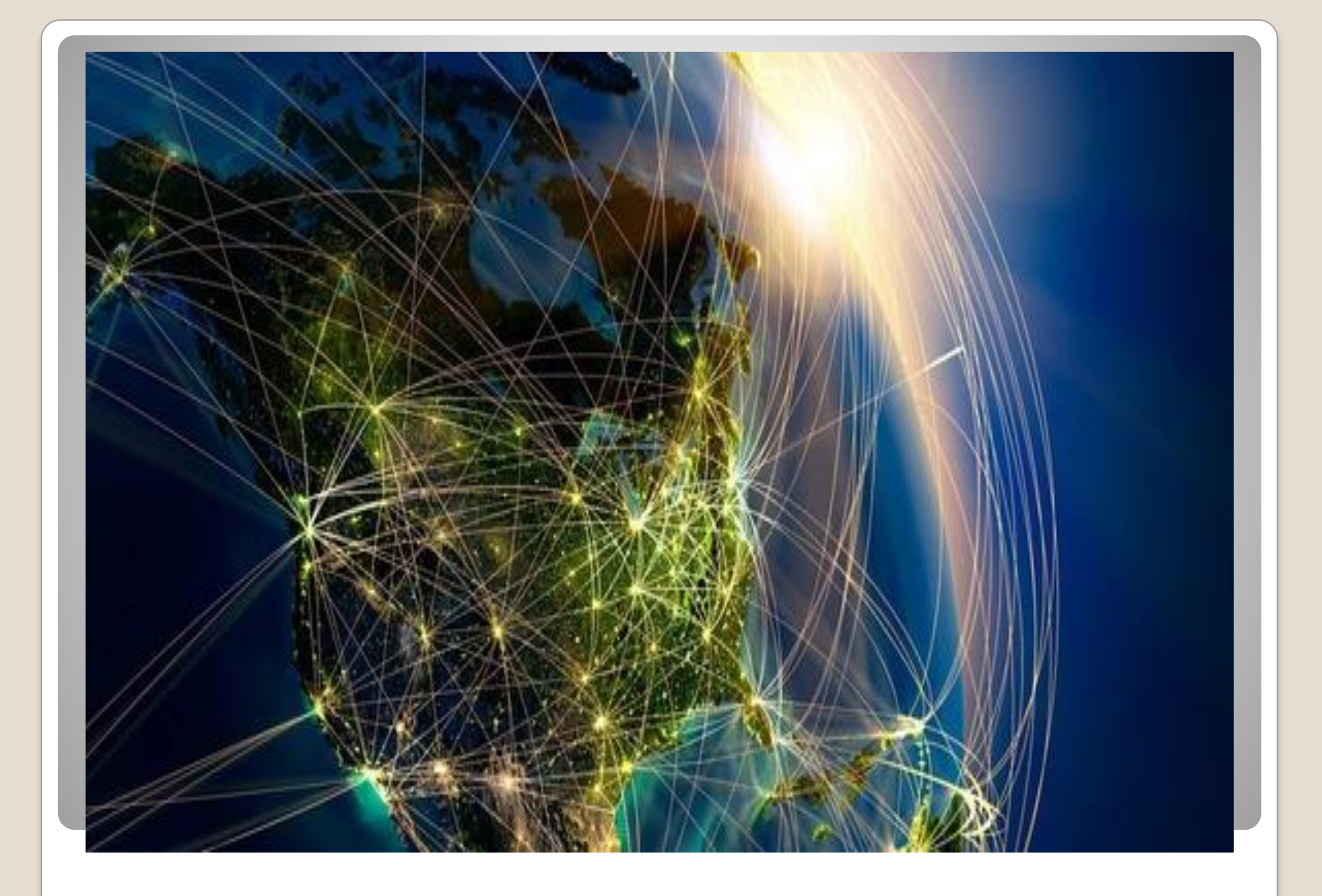

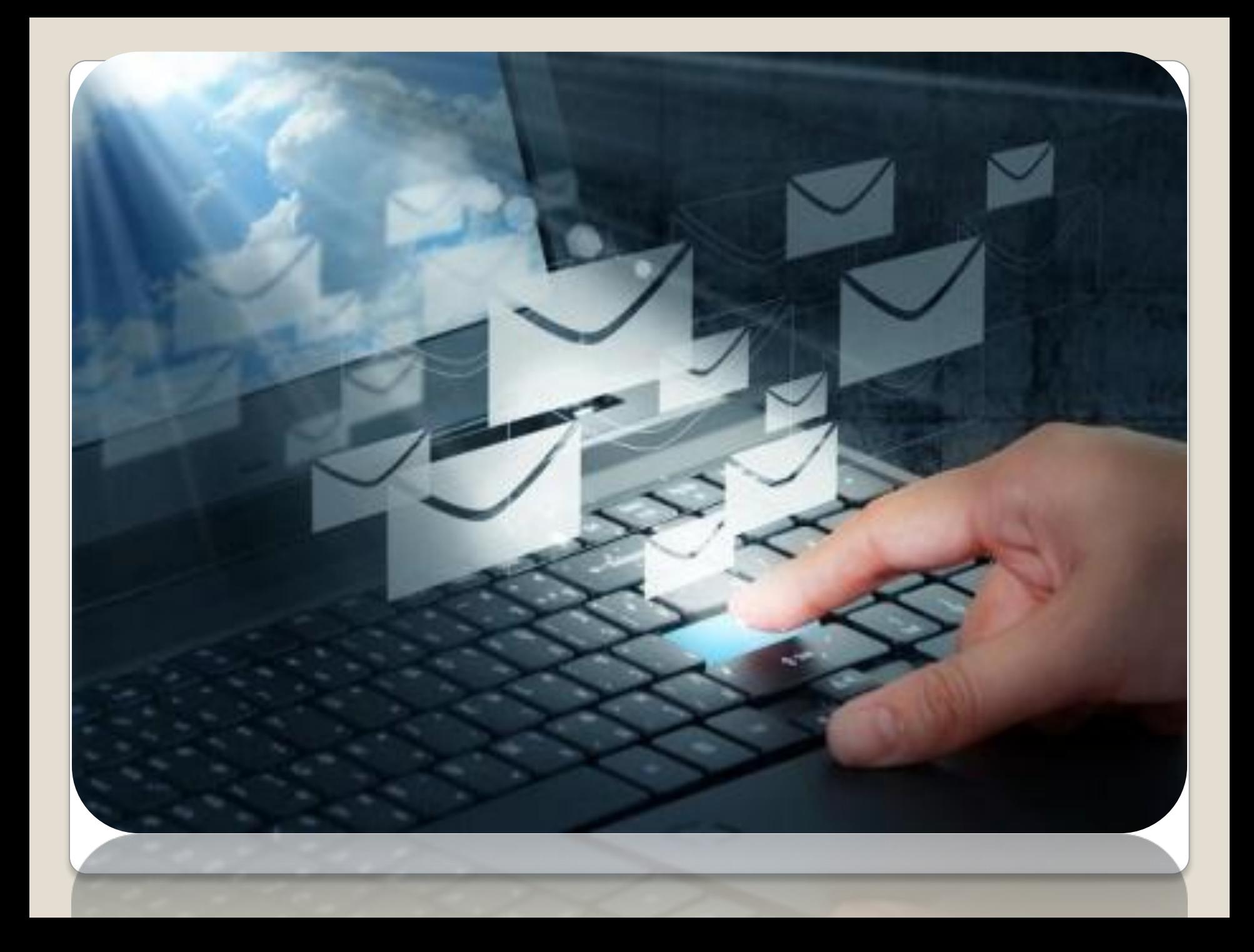

### Основной задачей модема является преобразование исходной цифровой информации в вид, пригодный для передачи по каналу связи, и обратное преобразование на приеме

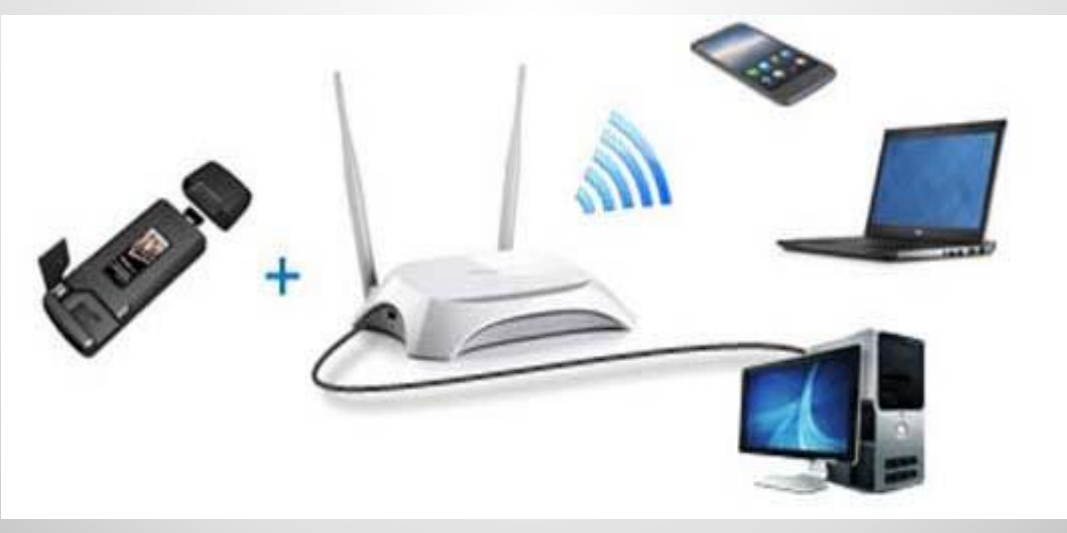

#### **Качество работы модема определяется способностью противодействовать мешающим факторам:**

- ⚫ Гауссовскому шуму;
- ⚫ межсимвольной интерференции, вызванной не идеальностью передаточной функции канала связи;
- ⚫ флуктуациям фазы несущей частоты, обусловленным низкочастотной паразитной модуляцией в генераторном оборудовании систем передачи с частотным разделением каналов.

#### **Повышение эффективности использования канала связи,требует применения в модеме следующих систем:**

- ⚫ Адаптивного корректора сигнала для уменьшения межсимвольной интерференции в принимаемом сигнале;
- ⚫ дискретного (или цифрового) формирователя спектра сигнала на передаче (в качестве его дополнительной функции может быть введение предыскажений с целью компенсации межсимвольной интерференции);
	- ⚫ скремблера (на передаче) и дескремблера (на приеме) для преобразования исходной последовательности данных в псевдослучайную и обратного преобразования на приеме;
	- ⚫ системы компенсации флуктуаций фазы несущей частоты,

#### **Модем-устройство, способное осуществлять МОдуляцию и ДЕМодуляцию информационных сигналов.**

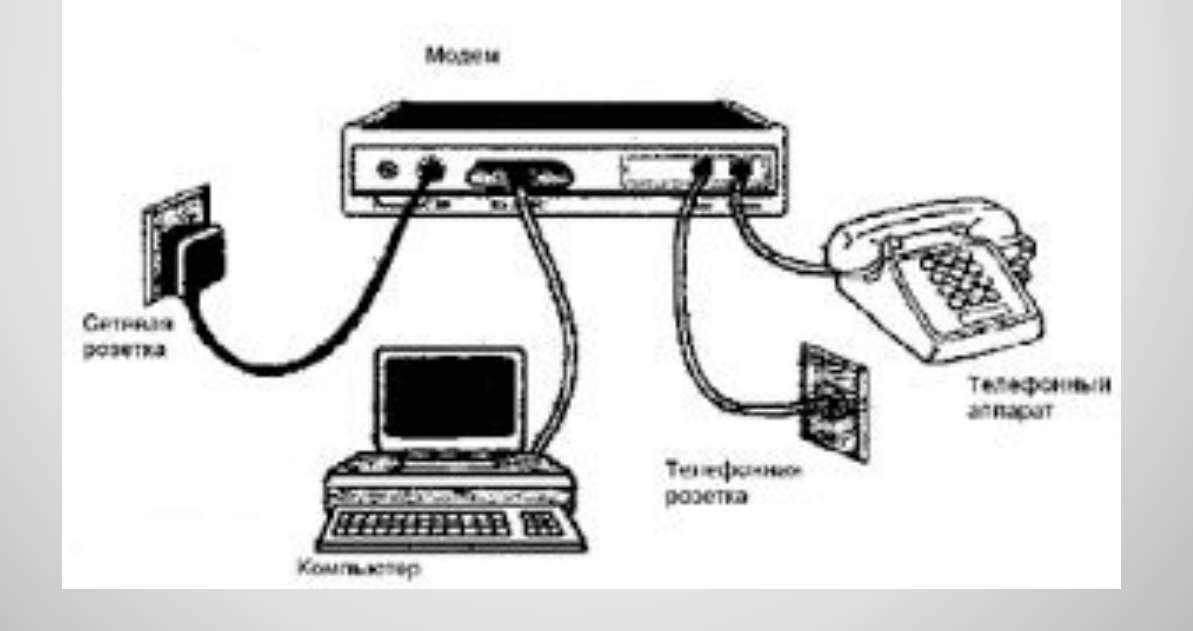

#### **АТ-команды**

AT начало (префикс) командной строки. После получения этой команды модем автоматически подстраивает скорость передачи и формат знака к параметрам терминала.

A

ручной ответ. Команда переключает модем из командного режима на режим ожидания сигнала несущей вызывающего модема. После получения сигнала несущей, модем реализует процедуру положительного ответа на вызов и действует как переключенный на процедуру автоматического ответа. Если модем работает на выделенных линиях связи, то отвечает несущей без указания частоты. В этом случае если автоматический ответ (auto-answer) выключен (S0=0) и происходит вызов, то для получения связи надо передать команду ATA.

А/ модем повторяет предыдущую командную строку. Команда подается без префикса (AT) и нажатия.

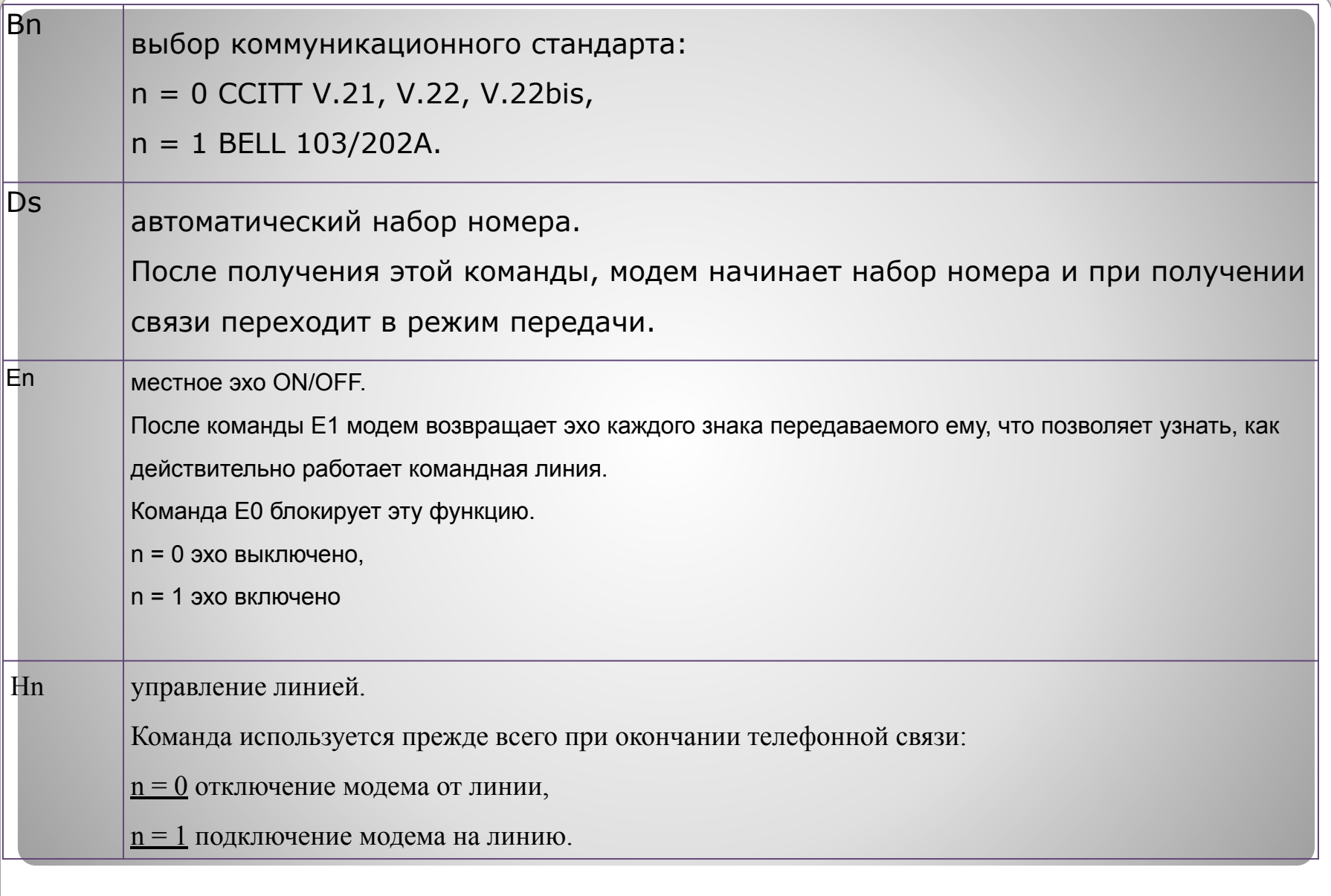

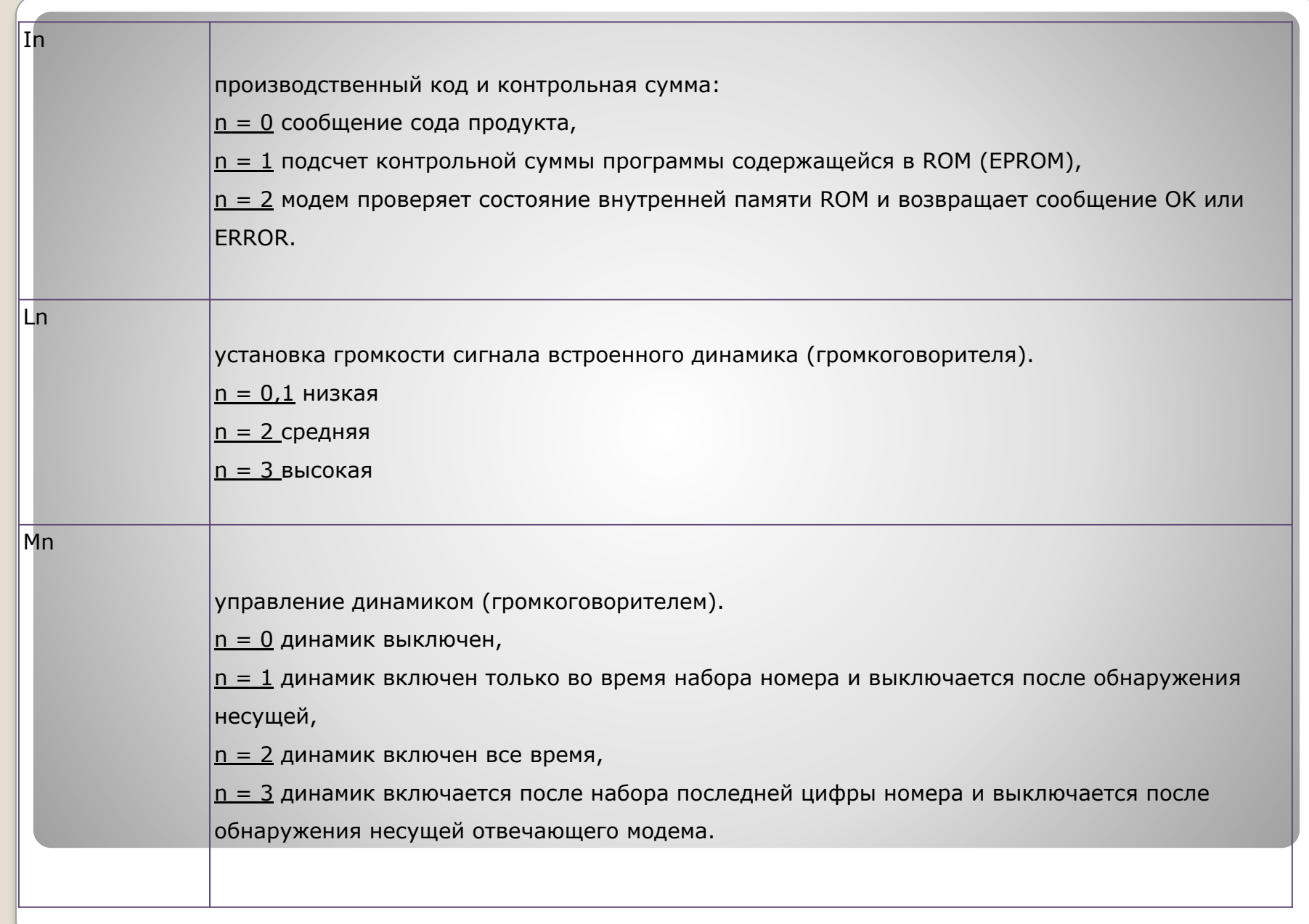

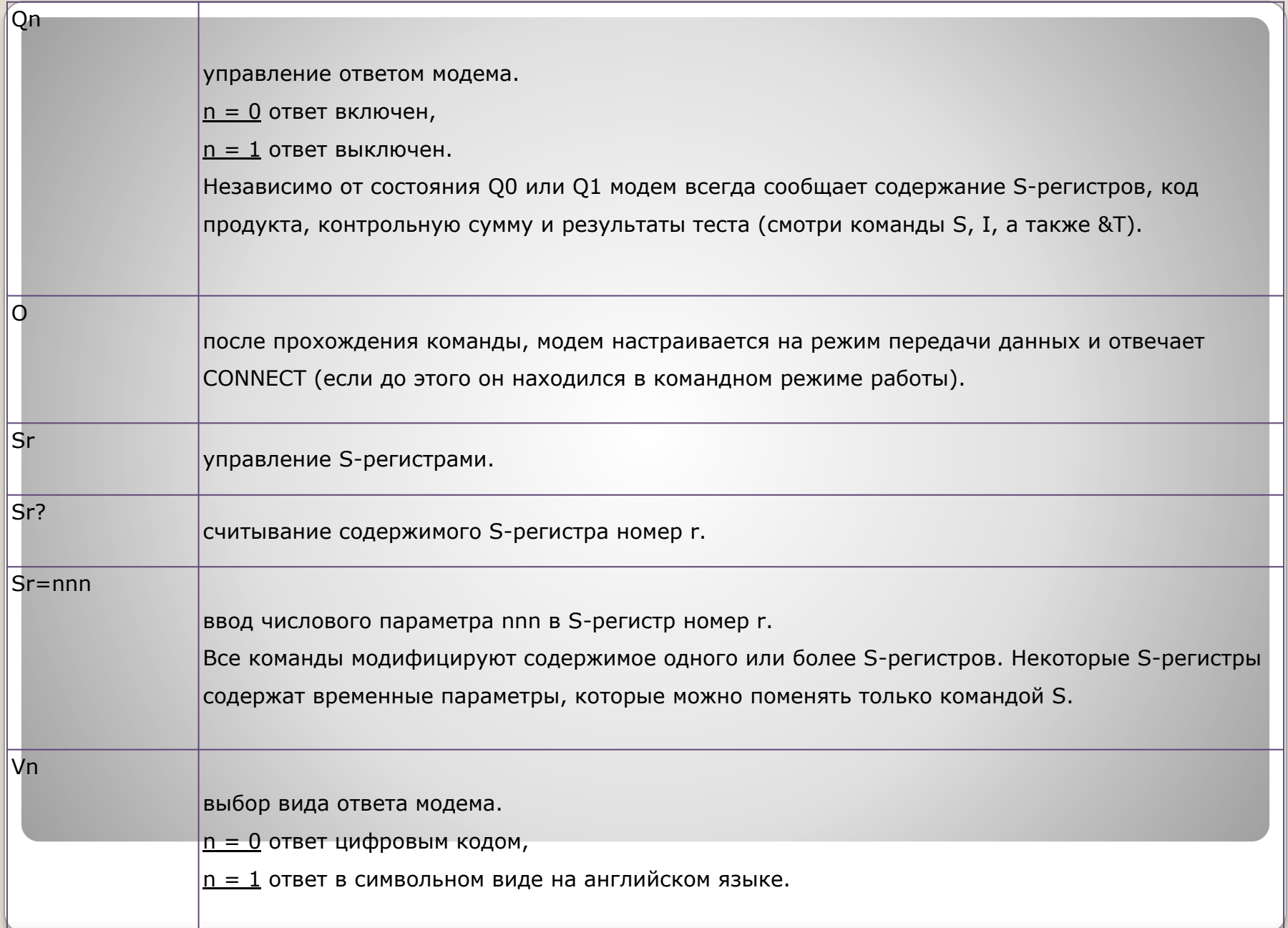

### **Стандартный набор ответов модема**

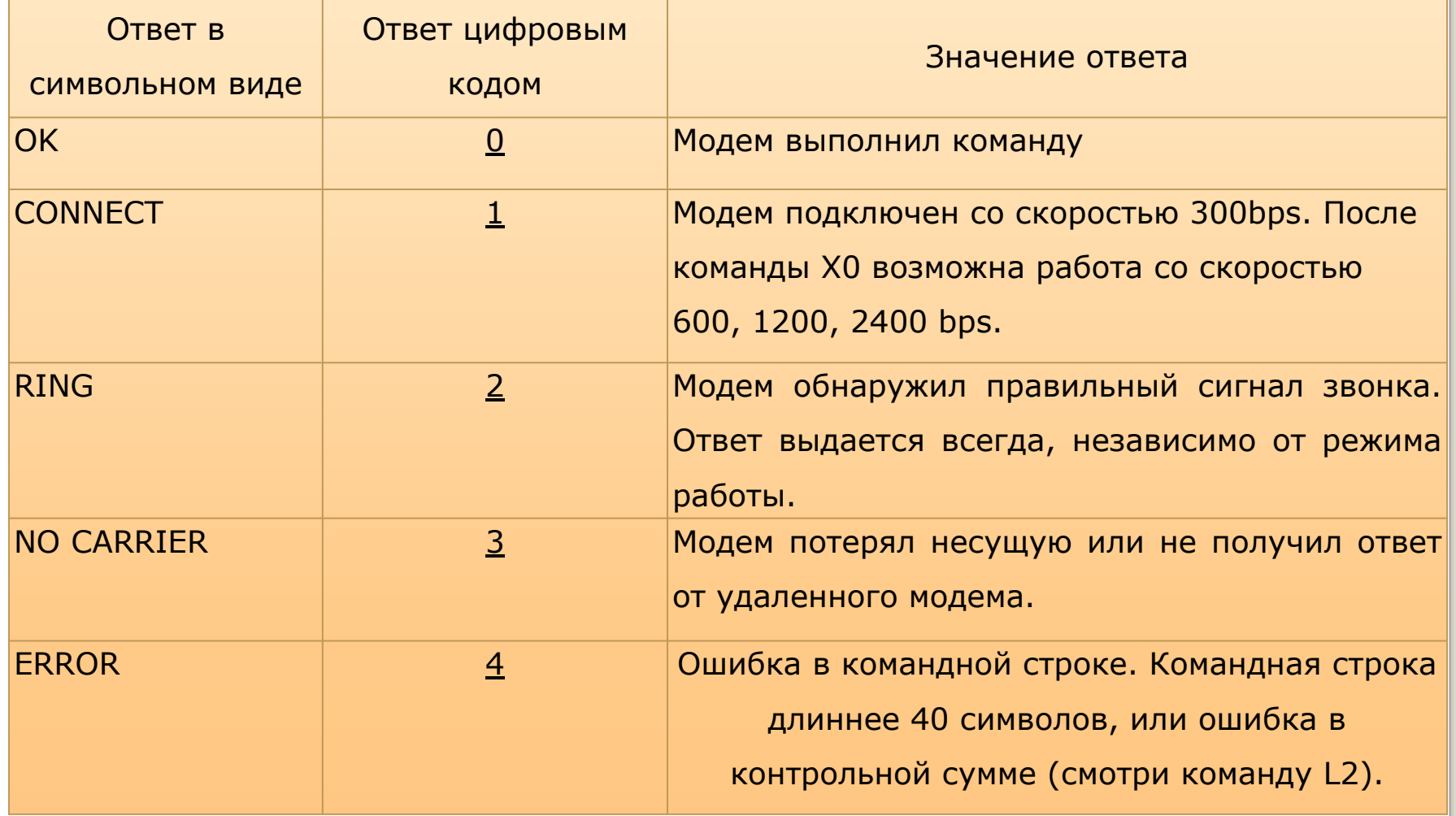

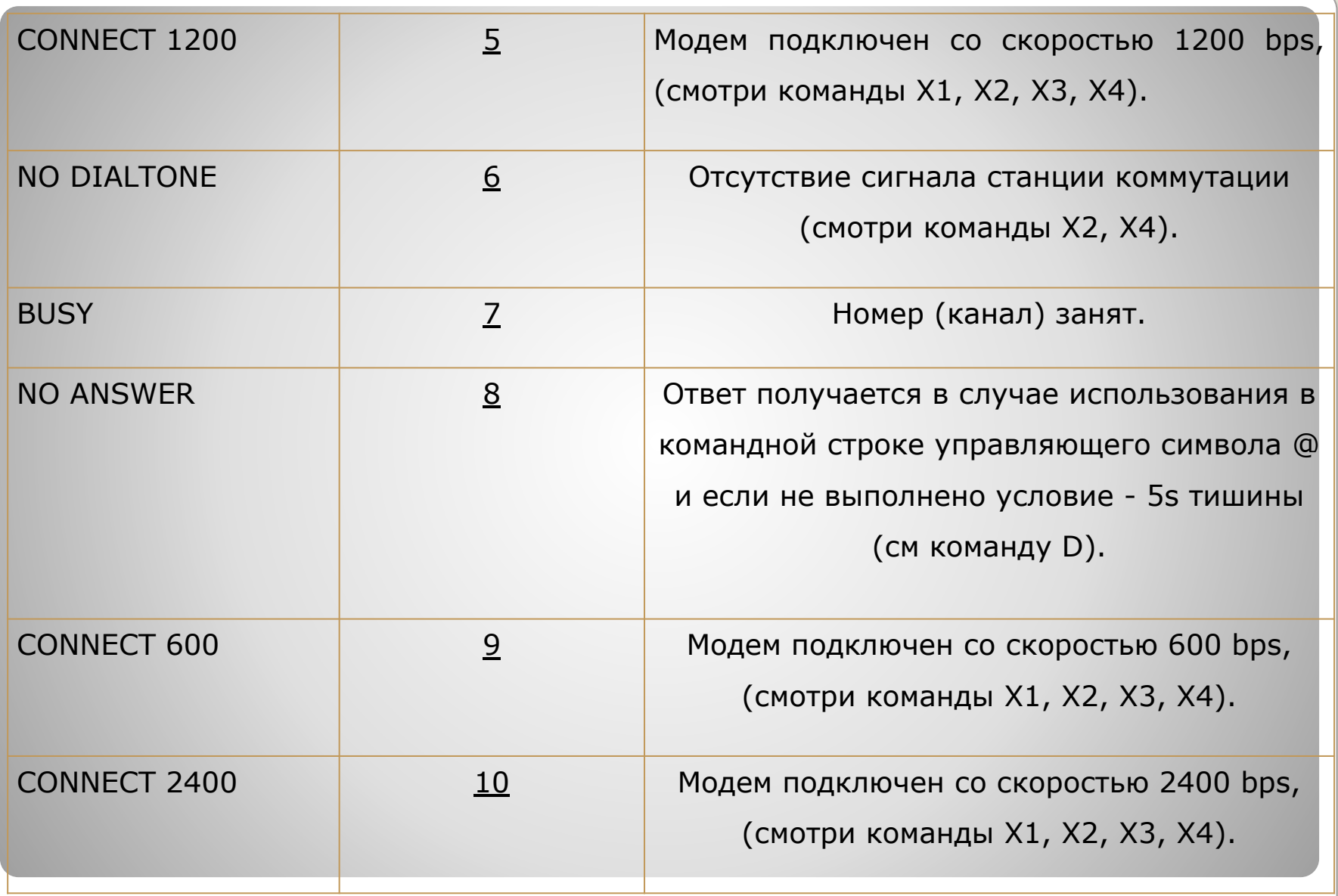

#### Контроллер модема

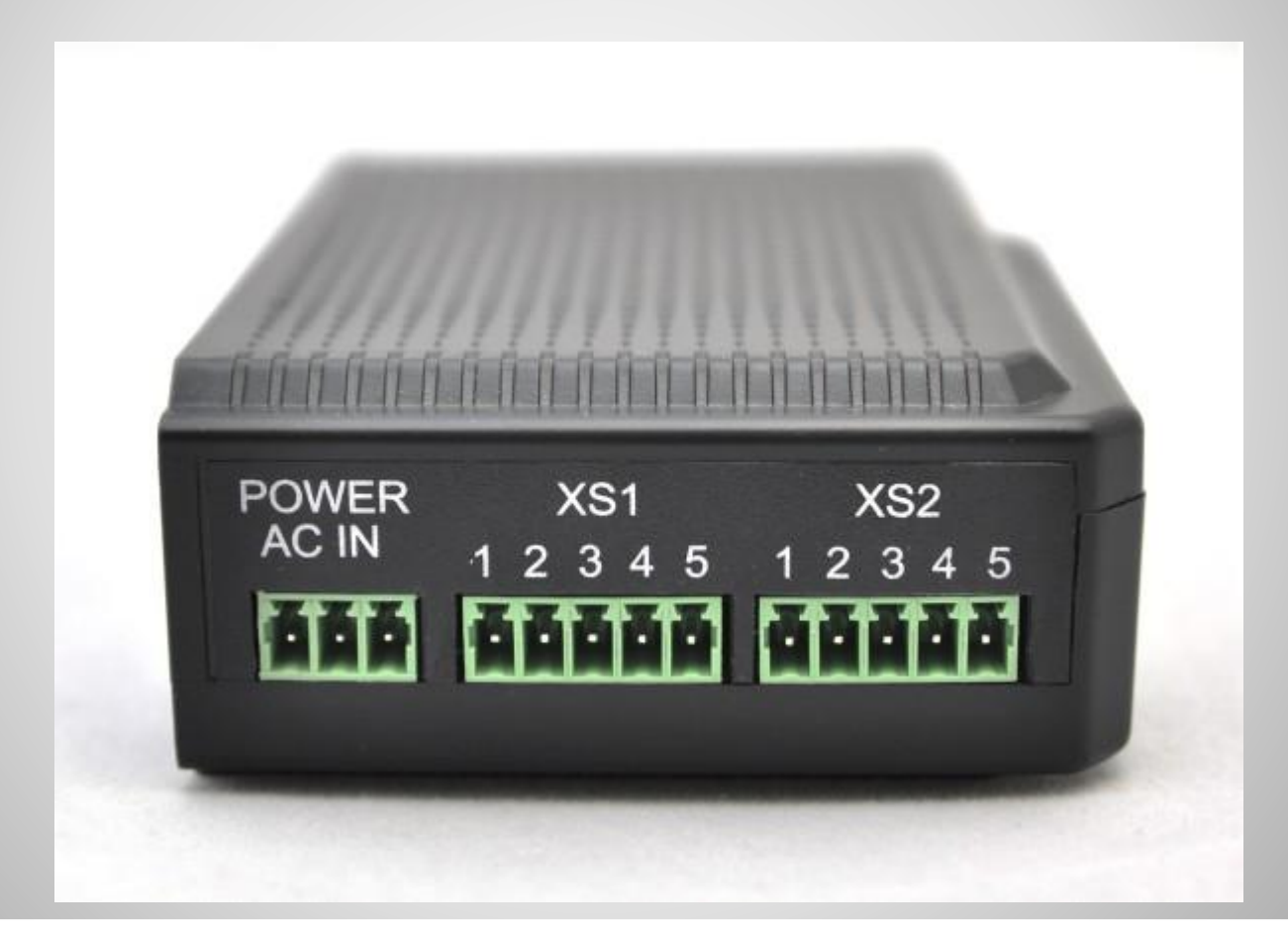

## **МОДЕМ КАК СРЕДСТВО СВЯЗИ МЕЖДУ КОМПЬЮТЕРАМИ**

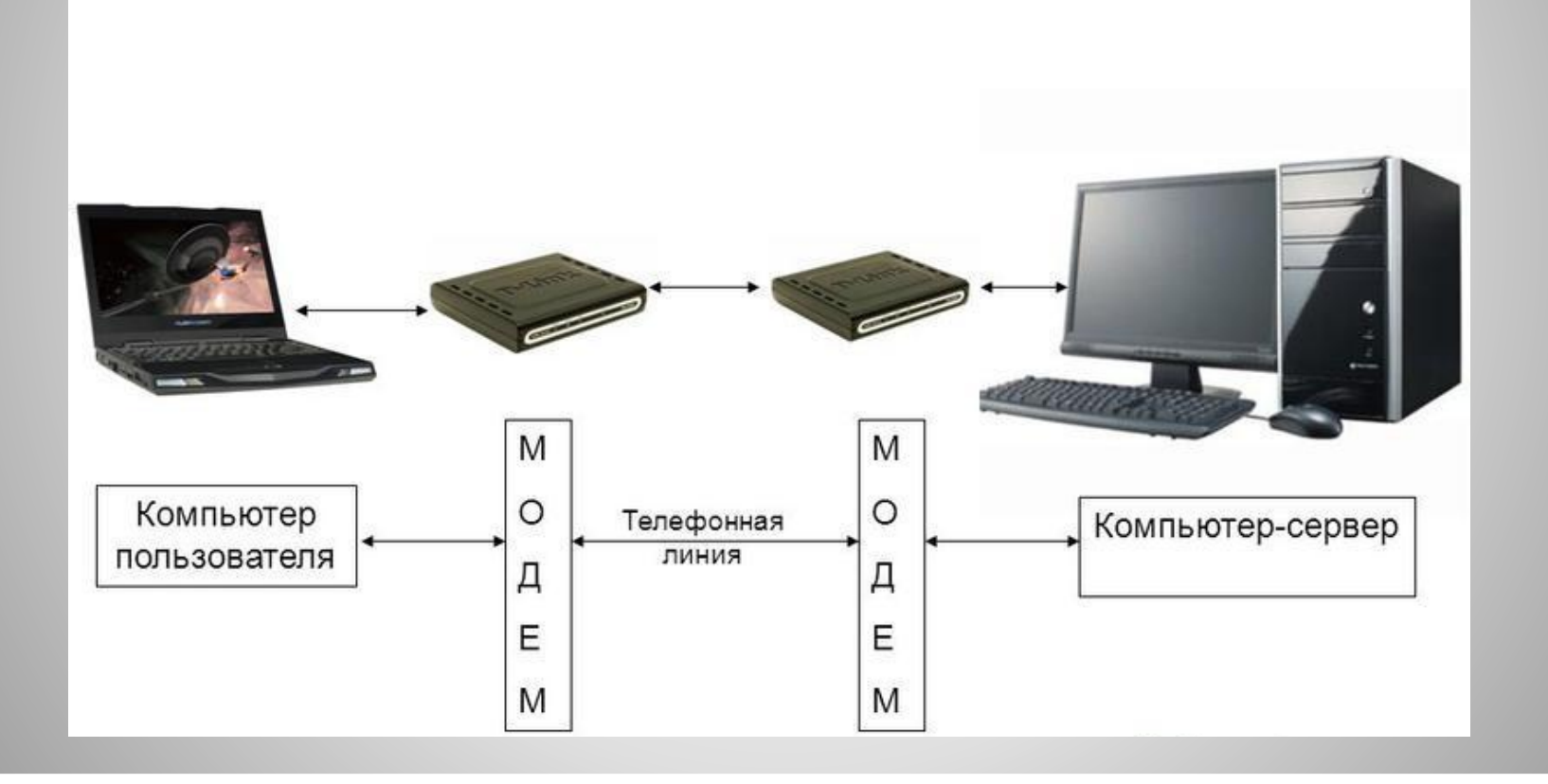

# Спасибо за внимание!

dreams ine

SC

 $\bullet$ 

oreen of the Contract

 $\odot$ 

 $\bullet$ 

L dreamy sime

ð

è